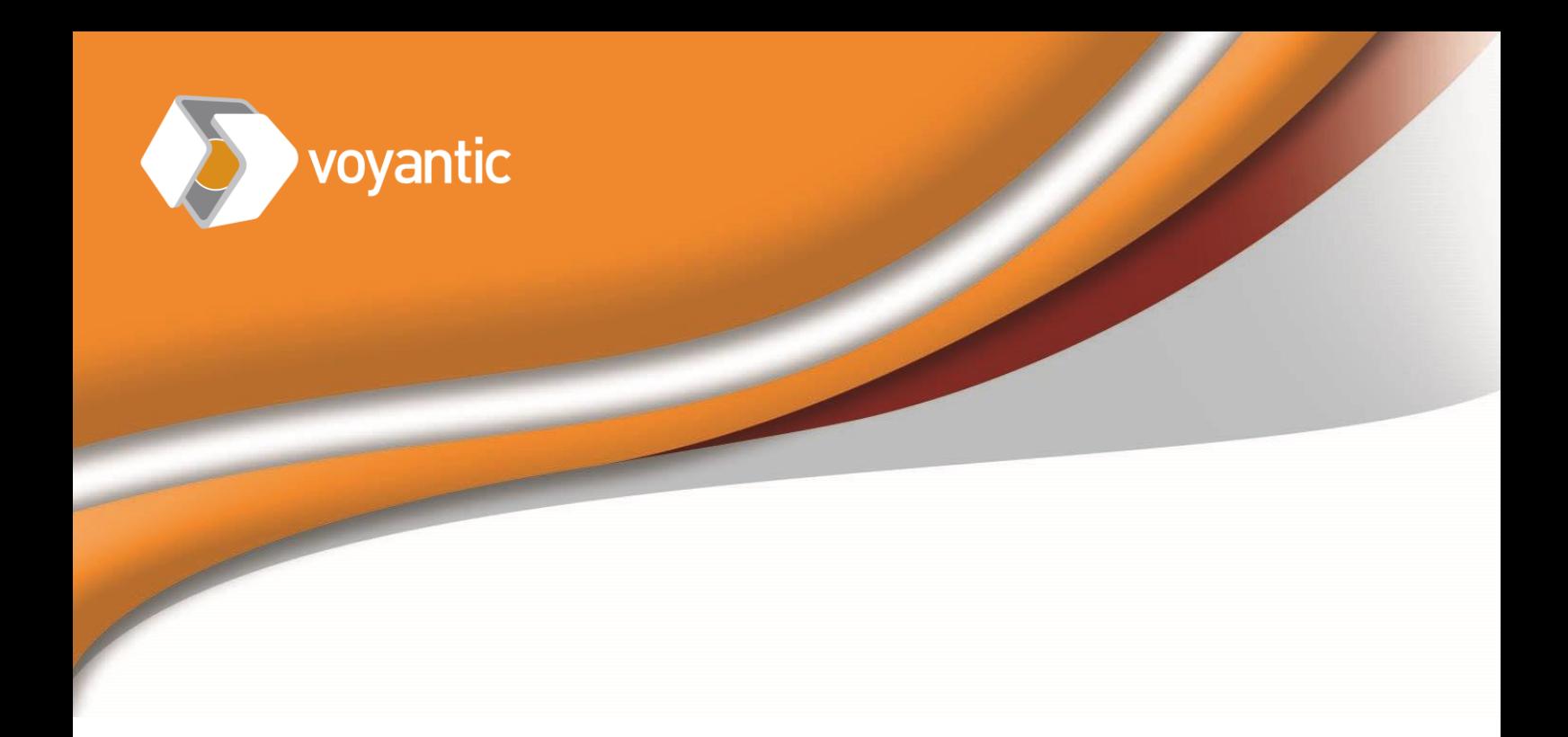

# White Paper Questions & Answers – RFID Tag Encoding

**4/2018**

**1 What is the RAIN RFID tag's memory?**

RFID tag's memory has four parts (in most cases).

- EPC memory is the part accessed in RFID inventory. EPC memory includes the essential information about the item where the tag is attached. This is the main memory area needed in encoding the tags.
- Another memory area is used for storing the Tag ID (TID). This is a unique serial number of the chip. The TID code is added to the chip when the chip is manufactured and cannot be altered. Code tells for example manufacturer of the chip and model of the chip.
- Yet another memory area is used for passwords reserved memory. The chip can be for example locked with password so that it cannot be re-written.
- Last part is user memory. User memory area can be used for any additional information.

# **2 So, EPC memory is the key. What should be coded to a RAIN RFID tag's EPC memory?**

In general, the EPC code includes two parts:

The first part identifies the type and model of the item where the tag will be attached – such as a can of diet cola by a soda company. Same cola on a different size can would be a different model and needs a different code. Different soda in similar can would again be a different product model and has its own code. If same cola is in a can of same size but can printing changes,

a manufacturer decides, if the model is same or a new one. In trade items this part of the code corresponds with GTIN/UPC/EAN/JPN barcodes used in retail stores. The code tells to Point of Sale (POS) which item is scanned, and what the price is.

Second part of the EPC code is serial number. This makes soda cans unique, even if they would have same contents, look the same and in any way be similar to each other physically.

Details of the coding are described in Tag Data standard: *[https://www.gs1.org/epcrfid](https://www.gs1.org/epcrfid-epcis-id-keys/epc-rfid-tds/1-11)[epcis-id-keys/epc-rfid-tds/1-11](https://www.gs1.org/epcrfid-epcis-id-keys/epc-rfid-tds/1-11)*. This standard is the key document when coding is designed.

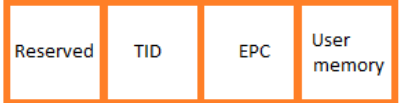

User

memor

Serial

serial

number

number

EPC

Object

class

**TID** 

EPC

number

manager

Item

Reserved

Header

Partition

Filter

Vovantic Taiwan Office APAC Director Mr. Smoos PENG 亞太區總監 彭 建 賓 先生 smoos.peng@voyantic.com  $\sqrt{4}$  +886 (0)933 407 457 (TW) Scan Smoos WeChat QR Code >>>

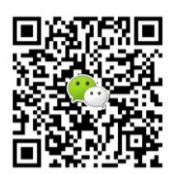

Vovantic Taiwan Office APAC Director\_Mr. Smoos PENG 亞太區總監彭建賓先生 smoos.peng@voyantic.com  $\sqrt{4}$  +886 (0) 933 407 457 (TW) Scan Smoos WeChat QR Code >>>

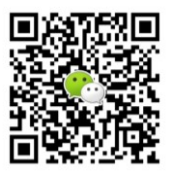

#### **3 Why does the standard matter?**

Avoiding duplicate codes is important for every RAIN RFID system to work properly. The worst case alternative: every RFID user codes the tags with consequent numbers starting with"1". It is easy to see the problem. With 10 million RFID users there are soon 10 million duplicate codes of everything. When a tag is read, it is no longer known what actually was read. The same way: vehicle license plates would be meaningless if every license plate would have just 001 on them.

Best way to avoid duplicate codes is to always follow commonly accepted coding rules. Those rules are described in the Tag Data Standard (TDS).

### **4 In Tag Data Standard (TDS) there are several code types; which one should I use?**

The different code types are intended for different use (different type of item). In many cases the name of the code guides the selection well. Below table summarizes the codes and items into which they are designed. Just choose which of the below matches the item you are tagging. Note that in several systems different code types may be used in parallel.

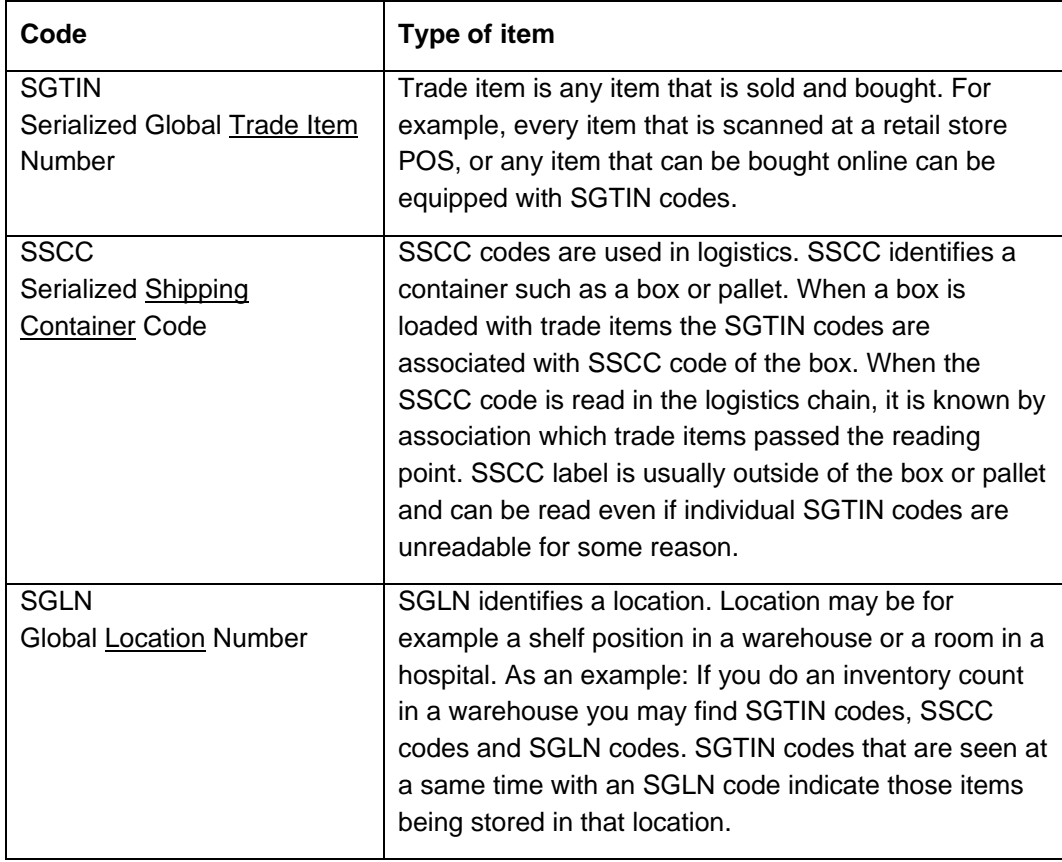

Voyantic Taiwan Office<br>APAC Director\_Mr. Smoos PENG 亞太區總監\_彭建賓先生  $\approx$  smoos.peng@voyantic.com Scan Smoos WeChat QR Code >>>

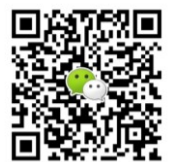

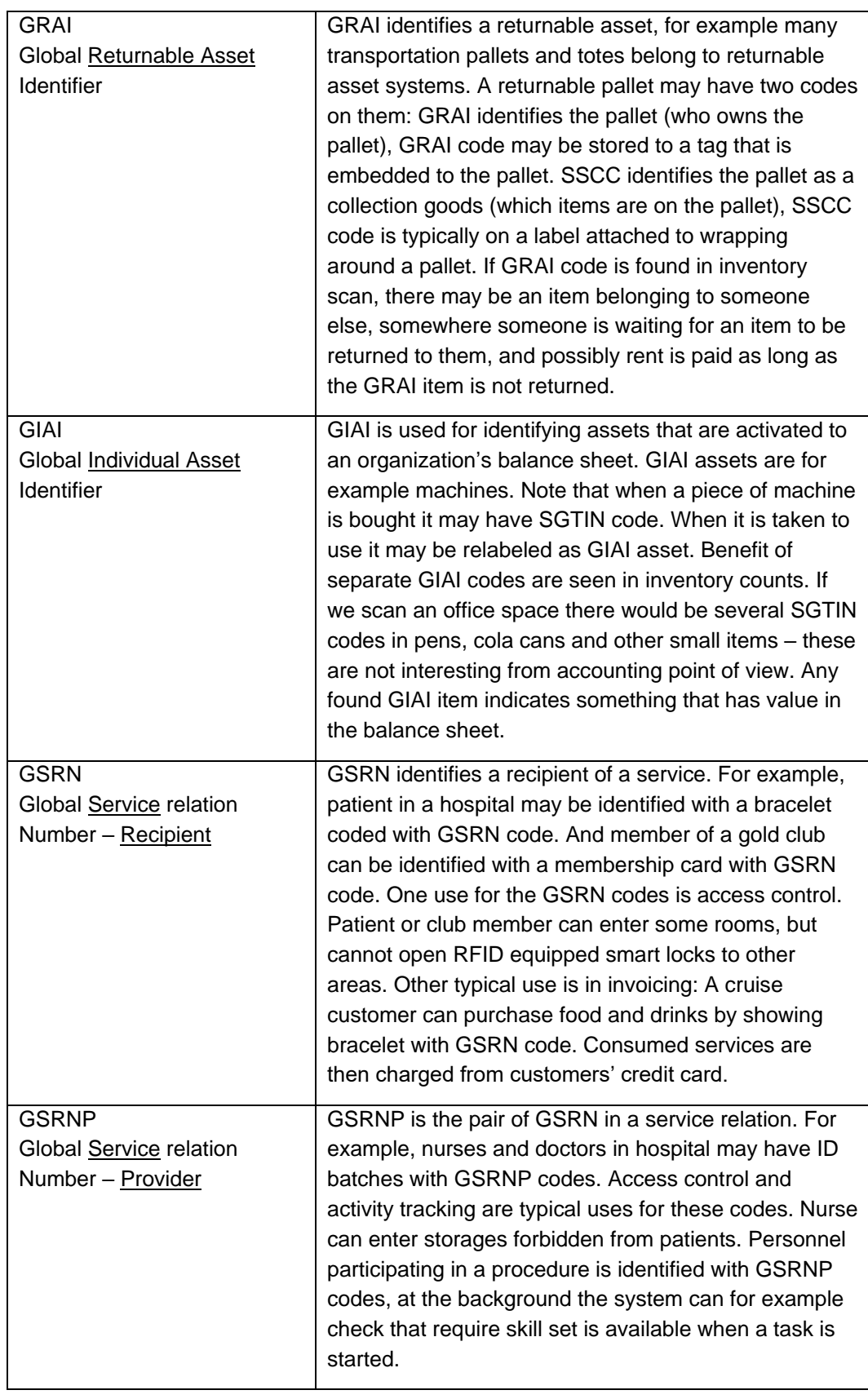

Voyantic Taiwan Office<br>APAC Director\_Mr. Smoos PENG 亞太區總監\_彭建賓先生  $\begin{array}{l}\n\hline\n\text{S} & \text{smom} \rightarrow \text{K} \\
\hline\n\text{S} & \text{smos.peng} \\
\hline\n\text{S} & \text{smos.peng} \\
\hline\n\text{S} & \text{smos.peng} \\
\hline\n\text{S} & \text{smos.peng} \\
\hline\n\text{S} & \text{S} \\
\hline\n\text{S} & \text{S} \\
\hline\n\text{S} & \text{S} \\
\hline\n\text{S} & \text{S} \\
\hline\n\text{S} & \text{S} \\
\hline\n\text{S} &$ Scan Smoos WeChat QR Code >>>

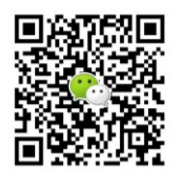

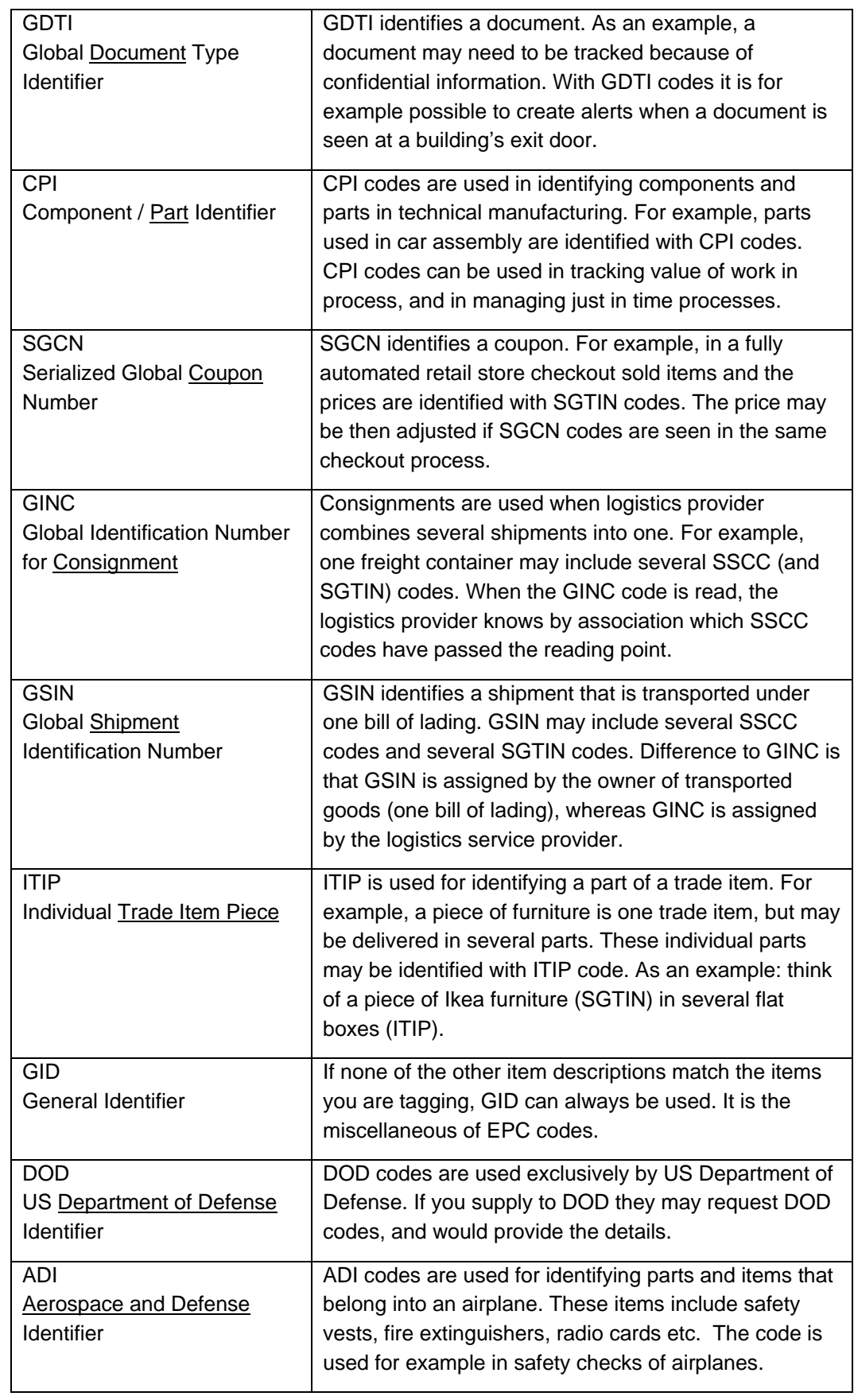

Vovantic Taiwan Office APAC Director Mr. Smoos PENG 亞太區總監 彭 建 賓 先生 smoos.peng@voyantic.com  $\sqrt{4}$  +886 (0)933 407 457 (TW) Scan Smoos WeChat QR Code >>>

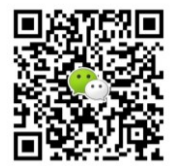

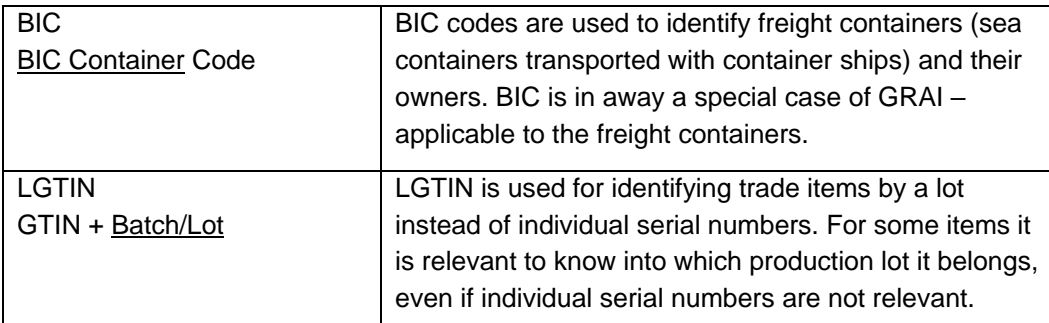

# **5 There are lots of code alternatives. Why can't I just use TID on everything? Or SGTIN?**

Reading TID is slower than reading EPC memory. But that is not the main reason.

*Using different codes in different item types makes RAIN RFID systems efficient.* Different actions can be filtered out by code types. Using different code types the systems can handle most data at the edge of the system (for example inside a reader), and only relevant information is transferred to and handled in the cloud. Couple of examples:

In a hospital there can be millions of items – patients, assets, trade items (medicine bottles, office supplies, etc.), documents, returnable assets (medicine totes, uniforms), and so on. A reader at a hospital department's entrance door would see all of these RAIN RFID tags when they pass the door. If all of the data is transferred to database (cloud) a lot of information is transferred and stored – most of it would be irrelevant. With different codes the reader can make decisions and only relevant information generates actions. For example – when a patient or a nurse passes the door, a timestamp and code is stored; system checks the codes and alerts if the patient is not allowed to leave the department. When a document passes the door, the information is stored and alert is sound if the document should not leave the department. Personnel, uniforms, trade items and assets can move freely between departments and are ignored by the reader. Filtering the data by code types enables optimization of the system and avoiding excess data handling. There are billions of RFID tags in use and billions are taken to use every year. Filtering keeps the amount of data lower.

Another example: Inventory scan of a factory shows several SGTIN codes, CPI codes, GRAI codes and GIAI codes. GIAI codes can be used to check assets on balance sheet (accounting), CPI codes can be used to define value of work in process, GRAI codes can be used to identifying assets that maybe should be returned – there may be a rent fee running on these. Different users and business processes have different interest on the scan results; using different code types enables everyone to get the information that is relevant to them.

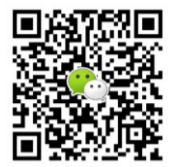

### **6 If I have chosen SGTIN as the code type, what next?**

Almost all codes start with Company Prefix (DOD, ADI GID are exceptions), and BIC has company information in different format. Company Prefix is a part of code identifying company that owns the code. In SGTIN codes the code owner is the brand owner. Company Prefix codes are assigned by GS1, GS1 ensures that each company code is unique. So, at first you need the company prefix from GS1.

Second part of the code is Item Identifier. The company (owner of the code – company prefix) defines which item identifiers are used on which items. There are some rules though, for example length of item identifier is set in the TDS standard.

The two first parts are also found in barcodes used in retail (GTIN/UPC/EAN/JPN). In an easiest situation the item you are tagging already has UPC/EAN/JPN/GTIN) barcode. This is the starting point for the EPC code.

Third part is serial number, this is again controlled by the Company, following rules of the TDS standard.

## **7 Ok, I have the 13 digit long EAN code of the item. Do I just write the same code to the EPC memory?**

Unfortunately, it is not so simple. Data content will be the same, but some transformation is needed. Codes in RFID tags are binary and EAN code uses decimal digits (0-9). When creating EPC from EAN a "formula" must be used. The details are again in TDS standard, here is the principle:

- **•** First bits of the EPC code tell the code type and other information of the code type (header, filter and partition)
- Second part is company prefix: Partition value tells how many digits of the EAN code belong to company prefix, and how many to Item identifier. The decimal value of company prefix is turned into binary
- And the decimal value of item reference is turned into binary.
- in the process the check digit of barcode is cleaned out, and additional zeros are added for making the company prefix and item reference 14 decimal digits long
- And final part is to add the serial number, zeroes on front to achieve correct length
- **•** EPC code is then all of the above parts in a one binary string, 96 bit or 128 bit long depending on how long SGTIN is used.

Good news is that if you use systems like Voyantic personalization for encoding the tags, you don't have to worry about the formula and how to transfer codes to others. That is all embedded to the Voyantic system and done automatically.

Vovantic Taiwan Office APAC Director\_Mr. Smoos PENG 亞太區總監 彭 建 賓 先生 smoos.peng@voyantic.com  $\sqrt{4}$  +886 (0) 933 407 457 (TW) Scan Smoos WeChat QR Code >>>

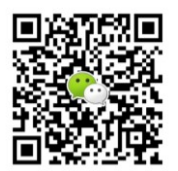

### **8 How to choose which serial number to use in which item?**

There are not a lot of rules on how to do this. One method is to start with 1 and keep increasing the serial number. Another method utilizes unique TID codes in RFID chips; the serial number part of the TID is transferred to serial number. Important is not to mix methods between same Item identifier, that could lead into duplicate codes.

# **9 In barcode there was a check digit, but not in the EPC. Can I use one anyway?**

The EPC standard does not include check digit. There are some other ways to partially tackle possible misreads. There are couple of ways you can use to include check digit if needed, but note the caveats.

- You can calculate check digit of part of the EPC code and use it at the end of the code. Note that this method decreases the space for serial number since part of the serial number space is now used for check digit.
- Some chips include also user memory in addition to the EPC memory. In these chips the check digits can be stored to user memory.

In both cases the check digit is not automatically used when reading the tag. Adding a check digit reading requires additional effort; and can only be used in reading points where the check is implemented. Since this is non-standard method, all code users would not utilize the check digit, even if you design a fancy check digit system.

## **10 Is there anything else I should take into account when selecting the codes?**

It is good to plan ahead for the serial number management. For example, in case of SGTIN. If the same model is manufactured at different plants, how is it ensured that there are no duplicate codes. And how are returned items serialized.

Another point to consider is the locking and passwords: should the code be open for anyone to alter, should it be permanently locked or locked and protected with a password.

Voyantic Taiwan Office APAC Director\_Mr. Smoos PENG 亞太區總監彭建賓先生 smoos.peng@voyantic.com  $+886(0)933407457(TW)$ Scan Smoos WeChat QR Code >>>

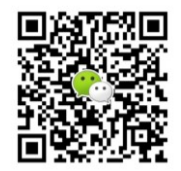

# **11 I have now selected the codes and planned the serialization and passwords. How do I actually get the codes to the tags?**

This is the easy part. Once the coding scheme is designed, the Voyantic personalization system takes care of the rest. When you have defined what needs to be coded and have the data in correct format, the system takes care of the encoding (programming the tags) and printing. The system ensures that there are no wasted codes or duplicates. The system makes sure that the EPC code and printed codes match each other. The system also collects log files on what was coded to the tags.

Voyantic Ltd. Kutojantie 11 | 02630 Espoo | Finland Tel. +358 20 788 8190 | *[info@voyantic.com](mailto:info@voyantic.com)* | *[www.voyantic.com](http://www.voyantic.com/)* Twitter *[@voyantic](https://twitter.com/voyantic)* | LinkedIn *<https://www.linkedin.com/company/voyantic-ltd->*